# S2. Supplemental Matrials Part 2.

Reproducibility in small-N treatment research: a tutorial using examples from aphasiology

# **Introduction**

This document details the code batch calculate effect sizes.

# **Setup**

## **Load packages**

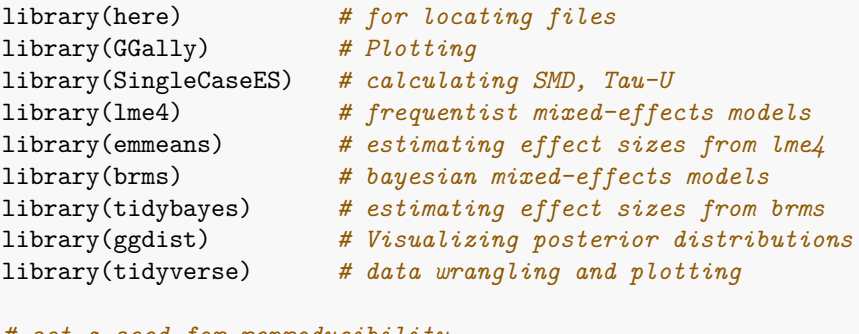

```
# set a seed for reproducibility
set.seed(42)
```
#### **Load effect size functions**

For this analysis, we created a number of custom effect size functions. Functions serve to isolate complex code that serves a specific purpose from code used in the primary analysis. These functions are in in many way specific to the present data set, but were created to be generalizable to other similar data. The functions are in a file called effect-size-functions.R and are highly commented to explain each step.

```
# load functions that batch calculate effect sizes
source(here("scripts", "effect-size-functions.R"))
# print the four functions
ls()
```
## [1] "hook\_chunk"

## **Read in data**

Note that the current setup uses RStudio R projects [\(https://support.rstudio.com/hc/en-us/articles/](https://support.rstudio.com/hc/en-us/articles/200526207-Using-RStudio-Projects) [200526207-Using-RStudio-Projects\)](https://support.rstudio.com/hc/en-us/articles/200526207-Using-RStudio-Projects). One of the features of R projects is that the working directory is automatically set to the project root (the folder with the .Rproj). A discussion of R projects can be found at [https://www.tidyverse.org/blog/2017/12/workflow-vs-script/.](https://www.tidyverse.org/blog/2017/12/workflow-vs-script/) In this case here("data") refers to the /study-data folder inside the project.

```
# create a list of files
files <- list.files(
                here("data"), # look in the study-data folder
                full.names = TRUE, # use the full paths of the files
                pattern = ".csv", # only read in .csv files
                recursive = TRUE) # include files within subfolders
# read in the files and combine them together
# map_df takes a function, in this case read_csv().
# show_col_types suppresses output sinc we're reading in many files
df <- files %>%
 map_dfr(read_csv, show_col_types = FALSE)
```
# **Calculate effect sizes**

## $d_{\rm BR}$

The following calculates  $d_{\text{BR}}$  using the observations used by Wambaugh et al., (2017). Note that the knitr chunk is set to warning = FALSE (for all d\_BR calculations) to suppress the numerous warnings about zero variability at baseline for readability.

```
# start with all item-level data
df_smd = df %>%
 # filter for only baseline and treatment phases included in
  # wambaugh 2017 smd calculation
 filter(spt2017 == "pre" | spt2017 == "post" ) \frac{1}{2}# for each combination of these variables
```

```
group_by(participant, phase, condition, itemType, session,
         spt2017) %>%
# calculate the number of correct responses
# this ends with the number of correct responses per session
# per participant, condition, and itemType
summarize(correct = sum(response), .groups = "drop") %>%
SingleCaseES::batch_calc_ES(grouping = c(participant, itemType, condition),
              condition = spt2017, outcome = correct,
              ES = "SMD", bias_correct = FALSE,baseline_phase = "pre")
```
The following calculates  $d_{BR}$  using all baseline observations

```
# start with all item-level data
df\_smd\_all = df %>%
  # filter for only baseline and treatment phases included in
  # wambaugh 2017 smd calculation
 filter(phase == "baseline" | phase == "treatment" & spt2017 == "post") \frac{1}{6}# for each combination of these variables
  group_by(participant, phase, condition, itemType, session,
           spt2017) %>%
  # calculate the number of correct responses
  # this ends with the number of correct responses per session
  # per participant, condition, and itemType
  summarize(correct = sum(resposes), .groups = "drop") \frac{1}{2}SingleCaseES::batch_calc_ES(grouping = c(participant, itemType, condition),
                condition = phase, outcome = correct,
                ES = "SMD", bias_correct = FALSE,
                baseline_phase = "baseline")
```
The following calculates  $d_{BR}$  for each phoneme, and then averaging the two scores, using the last 5 baseline observations

```
# Step 1: Run the batch_calc_ES function from SingleCaseES:
df\_smd\_phoneme = df %# filter for only baseline and treatment phases included in
  # wambaugh 2017 smd calculation
  filter(spt2017 == "pre" | spt2017 == "post" ) \frac{1}{2}# for each combination of these variables
  group_by(participant, phase, condition, itemType, session,
           spt2017, phoneme) %>%
  # calculate the number of correct responses
  # this ends with the number of correct responses per session
  # per participant, condition, and itemType
  summarize(correct = sum(response), .groups = "drop") \frac{1}{2}# grouping is by participant, itemType, condition, and phoneme
  SingleCaseES::batch_calc_ES(grouping = c(participant, itemType, condition, phoneme),
                condition = phase, # in SingelCaseES, this refers to the treatment phases
                outcome = correct, # dependent variable
```

```
ES = "SMD", # effect size choices
                bias_correct = FALSE, # not used by beeson & robey
                baseline_phase = "baseline",# indicates which phase is the baseline
                treatment_phase = "treatment"# indicates which phase is the treatment
                ) \frac{9}{2} >%
  select(-SE, -CI_upper, -CI_lower, -ES) %>%
  mutate(imp = 0)# when one phoneme has no variability in the baseline phase, use the variability
# from the other phoneme. This require some custom coding. First,we need to
# calculate the change scores for each time series.
df_{\text{change}} scores = df \frac{9}{2}\%# filter for only baseline and treatment phases included in
  # wambaugh 2017 smd calculation
 filter(spt2017 == "pre" | spt2017 == "post" ) \frac{1}{2}# for each combination of these variables
  group_by(participant, phase, condition, itemType, phoneme, session,
           spt2017) %>%
  # calculate the number of correct responses
  # this ends with the number of correct responses per session
  # per participant, condition, and itemType
  summarize(correct = sum(resposes), .groups = "drop") \frac{1}{2}# calculate the mean correct at baseline and treatment
  group_by(participant, condition, itemType, phoneme, phase) %>%
  summarize(mean_score = mean(correct), .groups = "drop") \frac{1}{2}# move the data from long to side to calculate the change score
  pivot_wider(names_from = phase, values_from = mean_score) %>%
  # calculate the change score by subtracting mean baseline from tx
  mutate(change = treatment-basedine, <math>keep = "unused")</math>df_smd_phoneme_fix <- df_smd_phoneme %>%
  # add the changes scores to our caclulated data frame
  left_join(df_change_scores, by = c("participant", "condition", "itemType", "phoneme")) %>%
  # only keep rows where there is an nan or inf value (within the grouping)
  # batch_calc_ES returns NaN or Inf for series where SMD cannot be calculated
  group_by(participant, condition, itemType) %>%
 filter(any(is.infinite(Est)) | any(is.nan(Est))) %>%
  # get rid of rows where all values within the grouping is inf or nan
  filter(!all(is.infinite(Est) | is.nan(Est))) %>%
  # for each grouping pair, set the NA to the other phoneme SD
  # then recalculate SMD if SMD is inf or NaN
  mutate(baseline_SD = max(baseline_SD, na.rm = T),imp = ifelse(is.infinite(Est) | is.nan(Est), 1, 0),Est = ifelse(is.infinite(Est) | is.nan(Est), change/baseline_SD, Est)
         ) \frac{9}{2} >%
  ungroup() %>%
  select(-change) # drop this column
# update the original data using the fixed data
```

```
df_smd_phoneme = df_smd_phoneme %>%
  rows_update(df_smd_phoneme_fix,
             by = c("participant", "condition", "itemType", "phoneme")) %# change inf and NaN to NA so that participants who do not have
  # both scores for each phoneme will not get calculated
  mutate(Est = ifelse(is.infinite(Est) | is.nan(Est), NA, Est)) %>%
  group_by(participant, condition, itemType) %>%
  # summarize the smd and sd across phonemes
  # note whether or not the sd was used from the other phoneme
  # incases where variability was zero
  summarize(Est = mean(Est, na.rm = FALSE),baseline_SD = mean(baseline_SD, na.rm = FALSE),
            imputed = ifelse(any(imp==1), 1, 0),.groups = "drop")
```
The following calculates  $d_{\text{BR}}$  for each phoneme, and then averaging the two scores, using the last all baseline observations

```
# Step 1: Run the batch_calc_ES function from SingleCaseES:
df smd phoneme all = df \frac{1}{2} >%
  # filter for only baseline and treatment phases included in
  # wambaugh 2017 smd calculation
  filter(phase == "baseline" | phase == "treatment" & spt2017 == "post") \frac{1}{2}# for each combination of these variables
  group_by(participant, phase, condition, itemType, session,
           spt2017, phoneme) %>%
  # calculate the number of correct responses
  # this ends with the number of correct responses per session
  # per participant, condition, and itemType
  summarize(correct = sum(response), .groups = "drop") %>%
  # grouping is by participant, itemType, condition, and phoneme
  SingleCaseES::batch_calc_ES(grouping = c(participant, itemType, condition, phoneme),
                condition = phase, # in SingelCaseES, this refers to the treatment phases
                outcome = correct, # dependent variable
                ES = "SMD", # effect size choices
                bias_correct = FALSE, # not used by beeson & robey
                baseline_phase = "baseline",# indicates which phase is the baseline
                treatment_phase = "treatment"# indicates which phase is the treatment
                ) %>%
  select(-SE, -CI_upper, -CI_lower, -ES) %>%
  mutate(imp = 0)# when one phoneme has no variability in the baseline phase, use the variability
# from the other phoneme. This require some custom coding. First,we need to
# calculate the change scores for each time series.
df_{\text{change}} scores = df \frac{9}{2}\%# filter for only baseline and treatment phases included in
# wambaugh 2017 smd calculation
```

```
filter(phase == "baseline" | phase == "treatment" & spt2017 == "post") %>%
  # for each combination of these variables
  group_by(participant, phase, condition, itemType, phoneme, session,
           spt2017) %>%
  # calculate the number of correct responses
  # this ends with the number of correct responses per session
  # per participant, condition, and itemType
  summarize(correct = sum(response), .groups = "drop") \frac{1}{2}# calculate the mean correct at baseline and treatment
  group_by(participant, condition, itemType, phoneme, phase) %>%
  summarize(mean_score = mean(correct), .groups = "drop") \frac{1}{2}# move the data from long to side to calculate the change score
  pivot wider(names from = phase, values from = mean score) \frac{9}{2}# calculate the change score by subtracting mean baseline from tx
  mutate(change = treatment-basedine, <math>keep = "unused")</math>df_smd_phoneme_fix <- df_smd_phoneme_all %>%
  # add the changes scores to our caclulated data frame
  left_join(df_change_scores, by = c("participant", "condition", "itemType", "phoneme")) \frac{1}{2}# only keep rows where there is an nan or inf value (within the grouping)
  # batch_calc_ES returns NaN or Inf for series where SMD cannot be calculated
  group_by(participant, condition, itemType) %>%
 filter(any(is.infinite(Est)) | any(is.nan(Est))) %>%
  # get rid of rows where all values within the grouping is inf or nan
  filter(!all(is.infinite(Est) | is.nan(Est))) %>%
  # for each grouping pair, set the NA to the other phoneme SD
  # then recalculate SMD if SMD is inf or NaN
  mutate(baseline_SD = max(baseline_SD, na.rm = T),imp = ifelse(is.infinite(Est) | is.nan(Est), 1, 0),Est = ifelse(is.infinite(Est) | is.nan(Est), change/baseline_SD, Est)
         ) %>%
  ungroup() %>%
  select(-change) # drop this column
# update the original data using the fixed data
df smd phoneme all = df smd phoneme all \frac{9}{2}%
 rows_update(df_smd_phoneme_fix,
              by = c("participant", "condition", "itemType", "phoneme")) %>%
  # change inf and NaN to NA so that participants who do not have
  # both scores for each phoneme will not get calculated
 mutate(Est = ifelse(is.infinite(Est) | is.nan(Est), NA, Est)) %group_by(participant, condition, itemType) %>%
  # summarize the smd and sd across phonemes
  # note whether or not the sd was used from the other phoneme
  # incases where variability was zero
  summarize(Est = mean(Est, na.rm = FALSE),baseline_SD = mean(baseline_SD, na.rm = FALSE),imputed = ifelse(any(imp==1), 1, 0),.groups = "drop")
```
### **PMG**

The following calculates PMG using the observations used by Wambaugh et al., (2017)

```
df_pmg = df \sqrt[9]{5}# This uses the observations used in wambaugh et al., 2017
  filter(spt2017 == "pre" | spt2017 == "post" ) \frac{1}{2}group_by(participant, phase, condition, itemType, session,
           spt2017, trials) %>%
  # calculate the number of correct responses
  # this ends with the number of correct responses per session
  # per participant, condition, and itemType
  # also calculate the number of trials which is necessary for PMG
  summarize(correct = sum(response),
            trials = unique(trains)*2, .groups = "drop") %>%
  group_by(participant, condition, itemType) %>%
  summarize(PMG(outcome = correct, phase = spt2017, nitems = trials,
                bl_phase = "pre", tx_phase = "post"), .groups = "drop")
```
The following calculates PMG using all baseline observations

```
df pmg all = df \frac{9}{2}filter(phase == "baseline" | phase == "treatment" & spt2017 == "post") \frac{1}{2}group_by(participant, phase, condition, itemType, session,
           spt2017, trials) %>%
  # calculate the number of correct responses
  # this ends with the number of correct responses per session
  # per participant, condition, and itemType
  # also calculate the number of trials which is necessary for PMG
  summarize(correct = sum(response),
            trials = unique(trials)*2, .groups = "drop") %>%
  group_by(participant, condition, itemType) %>%
  summarize(PMG(outcome = correct, phase = phase, nitems = trials,
                bl_phase = "baseline", tx_phase = "treatment"), .groups = "drop")
```
### **Tau-U**

Calculates Tau-U based on a cutoff of 0.33

```
df_tau_33 = df %# filter for all obseravtions in the baseline and
  # treatment phase.
  filter(phase == "baseline" | phase == "treatment") %group_by(participant, phase, condition, itemType, session) %>%
  # add up the number of correct responses
  summarize(correct = sum(response), .groups = "drop") %>%
  group_by(participant, condition, itemType) %>%
  # This calls a custom Tau function which uses Tau-U
```

```
# in cases where the trend is >= the cutoff value
summarize(Tau_custom(outcome = correct, phase = phase,
                      bl phase = "baseline", tx phase = "treatment",
                      session = session, \text{cutoff} = 0.33), .groups = "drop")
```
Calculates Tau-U based on a cutoff of 0.40

```
df_tau_40 = df %filter(phase == "baseline" | phase == "treatment") %>%
  group_by(participant, phase, condition, itemType, session) %>%
  summarize(correct = sum(resposes), .groups = "drop") %>%
  group_by(participant, condition, itemType) %>%
  summarize(Tau_custom(outcome = correct, phase = phase,
                       bl_phase = "baseline", tx_phase = "treatment",
                       session = session, cutoff = 0.4), .groups = "drop") %>%
  select(participant, condition, itemType, Est)
```
Calculates Tau-U based on a cutoff of 0.33 with only the last 5 baseline obs

```
df_tau_last5_33 = df %>%
  # filter for all obseravtions in the baseline and
  # treatment phase.
  filter(spt2017 == "pre" | phase == "treatment") \frac{1}{2}group_by(participant, phase, condition, itemType, session) %>%
  # add up the number of correct responses
  summarize(correct = sum(response), .groups = "drop") %>%
  group_by(participant, condition, itemType) %>%
  # This calls a custom Tau function which uses Tau-U
  # in cases where the trend is >= the cutoff value
  summarize(Tau_custom(outcome = correct, phase = phase,
                       bl_phase = "baseline", tx_phase = "treatment",
                       session = session, cutoff = 0.33), .groups = "drop") %>%
  select(participant, condition, itemType, Est)
```
Calculates Tau-U based on a cutoff of 0.40 with only the last 5 baseline obs

```
df_tau_last5_40 = df %# filter for all obseravtions in the baseline and
  # treatment phase.
  filter(spt2017 == "pre" | phase == "treatment") \frac{1}{2}group_by(participant, phase, condition, itemType, session) %>%
  # add up the number of correct responses
  summarize(correct = sum(resposes), .groups = "drop") %>%
  group_by(participant, condition, itemType) %>%
  # This calls a custom Tau function which uses Tau-U
  # in cases where the trend is >= the cutoff value
  summarize(Tau_custom(outcome = correct, phase = phase,
                       bl phase = "baseline", tx phase = "treatment",
                       session = session, cutoff = 0.40), .groups = "drop") %>%
 select(participant, condition, itemType, Est)
```
#### **Bayesian Mixed-effects models**

Setup data (see code in supplemental 1 for details)

```
df\_itts\_group = df %filter(phase == "baseline" | phase == "treatment") \frac{1}{2}\mutate(baseline_slope = session,
         level_change = ifelse(phase == "baseline", 0, 1),
         slope_{change} = (session - (n_{baseline}+2))*level_{change}) %>%
  select(response, participant, condition, itemType, phase,
         phoneme, item, baseline_slope, level_change, slope_change)
```
*Note that we would typically use n\_baselines+1 if we sampled performance at every treatment session*

#### **Blocked Treated**

```
mod_tx_bl <- brm(
 # outcome variable response
  # the 0 a+ Intercept syntax llows us to put a non-centered prior on the intercept
 # the population-level effects (fixed effects in frequentist terminology)
 # are baseline_slope, level_change, and slope_change. The group-level
  # effects (random effects) are in parentheses.
 response ~ 0 + Intercept + baseline_slope + level_change + slope_change +
             (1 + baseline_slope + level_change + slope_change | participant) +
             (1 | item),
          # data, filtered for the itemType and condition
          data = df_itts_group %>% filter(condition == "blocked",
                                           itemType == "tx"),
          family = bernoulli(), # special case of binomial with 1 trial
          iter = 3000, # number of iterations
          warmup = 1000, # number of iterations to toss
          cores = 4, chains = 4, # 4 Markov chains across 4 computer cores
          # prior distributions include a specific prior on the intercept
          # and a general prior on the population-level effects
          prior = c(prior(normal(-1, 2.5), class = b, coef = Intercept),prior(normal(0, 2.5), class = b)),
          # because of divergent transitions see
          # cran.r-project.org/web/packages/brms/vignettes/brms_overview.pdf
          control = list(data = 0.9),
          # set a seed for reproducibility
          seed = 42.
          # save the model so we don't have to refit it every time we compile
          file = here("output","mod_tx_bl"),
```

```
# only refit the model when something changes
          file_refit = "on_change"
)
```
#### **Blocked Generalization**

```
mod gx bl \leftarrow brm(
  response ~ 0 + Intercept + baseline_slope + level_change + slope_change +
             (1 + baseline_slope + level_change + slope_change | participant) +
             (1 | item),
                 data = df itts group \frac{1}{2} filter(condition == "blocked",
                                                   itemType == "gx"),
                 family = bernoulli(),iter = 3000,
                 warmup = 1000,
                 cores = 4, chains = 4,prior = c(prior(normal(-1, 2.5), class = b, coef = Intercept),prior(normal(0, 2.5), class = b)
                 ),
                 control = list(adapt\_delta = 0.85),
                 seed = 42,
                 file = here("output","mod_gx_bl"),
                 file refit = "on change")
```
#### **Random Treated**

```
mod_tx_ra <- brm(
  response ~ 0 + Intercept + baseline_slope + level_change + slope_change +
             (1 + baseline_slope + level_change + slope_change | participant) +
             (1 | item),
                 data = df_itts_group %>% filter(condition == "random",
                                                 itemType == "tx"),
                 family = bernoulli(),
                 iter = 3000,warmup = 1000,
                 cores = 4, chains = 4,prior = c(prior(normal(-1, 2.5), class = b, coef = Intercept),prior(normal(0, 2.5), class = b)),
                 seed = 42,
                 control = list(adapt delta = 0.85),
                 file = here("output","mod_tx_ra"),
                 file_refit = "on_change"
)
```
#### **Random Generalization**

```
mod_gx_ra <- brm(
  response ~ 0 + Intercept + baseline_slope + level_change + slope_change +
             (1 + baseline_slope + level_change + slope_change | participant) +
             (1 | item),
                 data = df_itts_group %>% filter(condition == "random",
                                                 itemType == "gx"),
                family = bernoulli(),
                iter = 3000,
                warmup = 1000,cores = 4, chains = 4,control = list(data = 0.9),
                prior = c(prior(normal(-1, 2), class = b, coef = Intercept),prior(normal(0, 2), class = b)),
                 seed = 42,
                 file = here("output","mod_gx_ra"),
                 file_refit = "on_change"
)
```
Calculate effect sizes for each model. The function takes as arguments the model object the itemtype and condition. It is well documented in R/effect-size-functions.R

```
es tx bl = glmmES(mod txbl, "tx", "blocked")es_{tx}ra = glmmES(mod_{tx}ra, "tx", "random")es_gx_bl = glmmES(mod_gx_bl, "gx", "blocked")
es_gx-ra = glmmES(mod_gx-ra, "gx", "random")
```
## **Pull the effect sizes together to create a correlation plot**

```
# select only the necessary columns
smd =df smd \frac{9}{2}%
 select(participant, condition, itemType, SMD= Est, sd = baseline_SD)
# select only the necessary columns
pmg =df_pmg %>%
  select(participant, condition, itemType, PMG, raw_change = raw_change_exit, baseline_score)
# select only the necessary columns
tau =df_tau_33 %>%
 select(participant, condition, itemType, Tau = Est)
# combine the effect sizes from each of the conditions
# from the bayesian models then
```

```
# select only the necessary columns
bglmm =bind_rows(es_tx_bl, es_tx_ra, es_gx_bl, es_gx_ra) %>%
  select (participant, ES, unit, itemType, condition) %>%
 pivot_wider(names_from = unit, values_from = ES) %>%
 \texttt{rename}(\text{glmm}\_ logit = logit, \text{glmm}\_ percent = percent)
# join all the effect sizes together
\text{es} = \text{smd} %>%
  left_join(pmg, by = c("participant", "itemType", "condition")) %>%
  left_join(tau, by = c("participant", "itemType", "condition")) %>%
  left_join(bglmm, by = c("participant", "itemType", "condition")) %>%
  mutate(itemType = factor(itemType, levels = c("tx", "gx"))) %>%
  select (participant, condition, itemType, SMD, PMG, Tau, glmm_logit, glmm_percent)
```
#### Plot comparisons

This is figure 3. in the manuscript. Code hidden due to length (available on github)

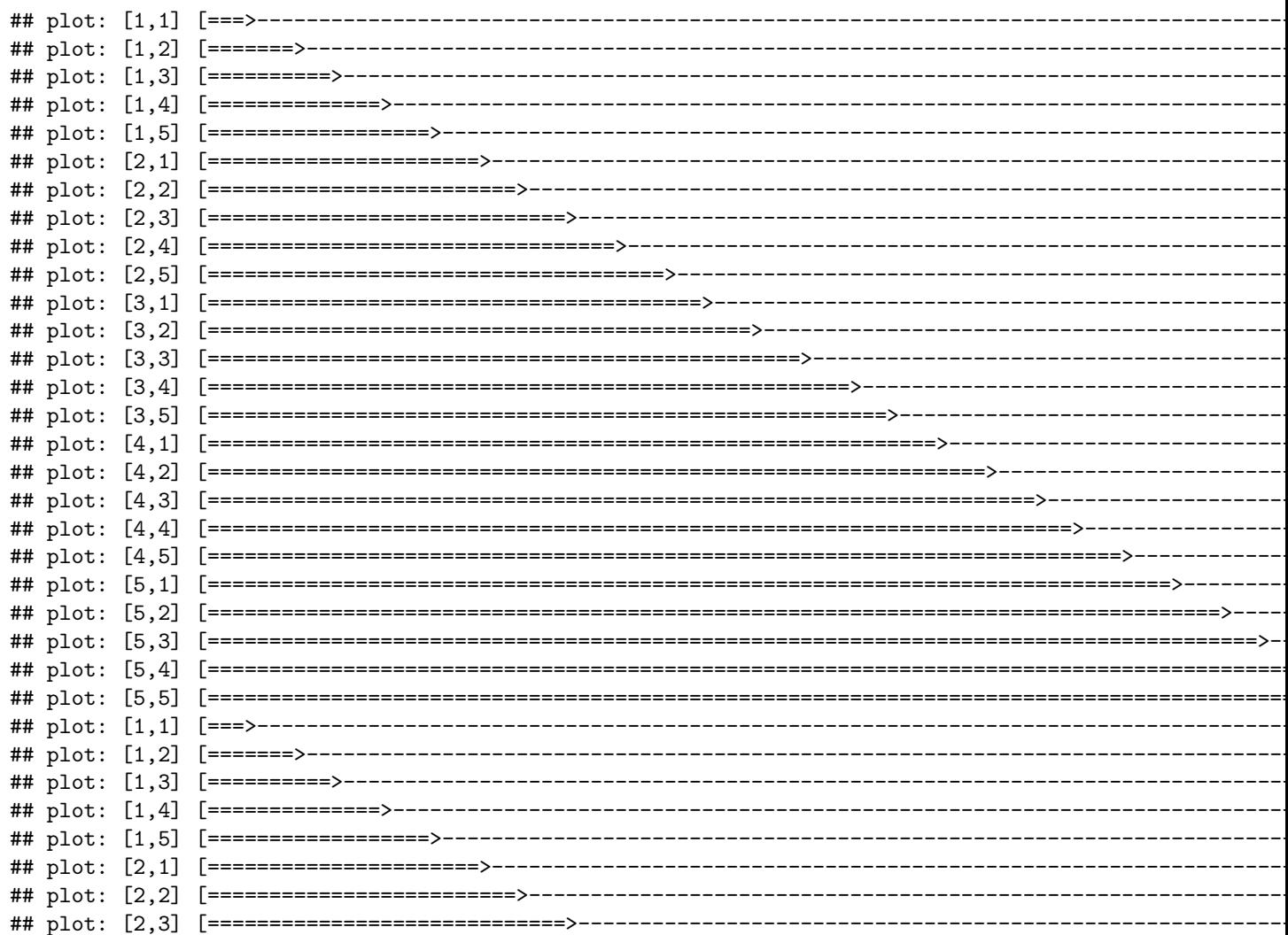

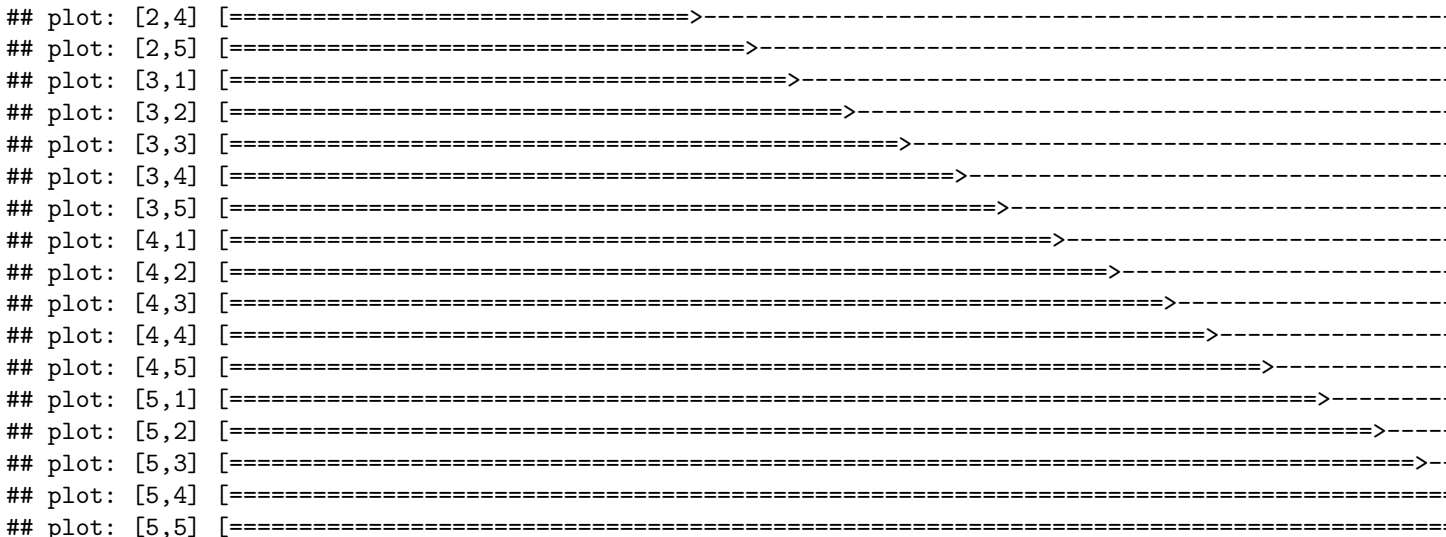

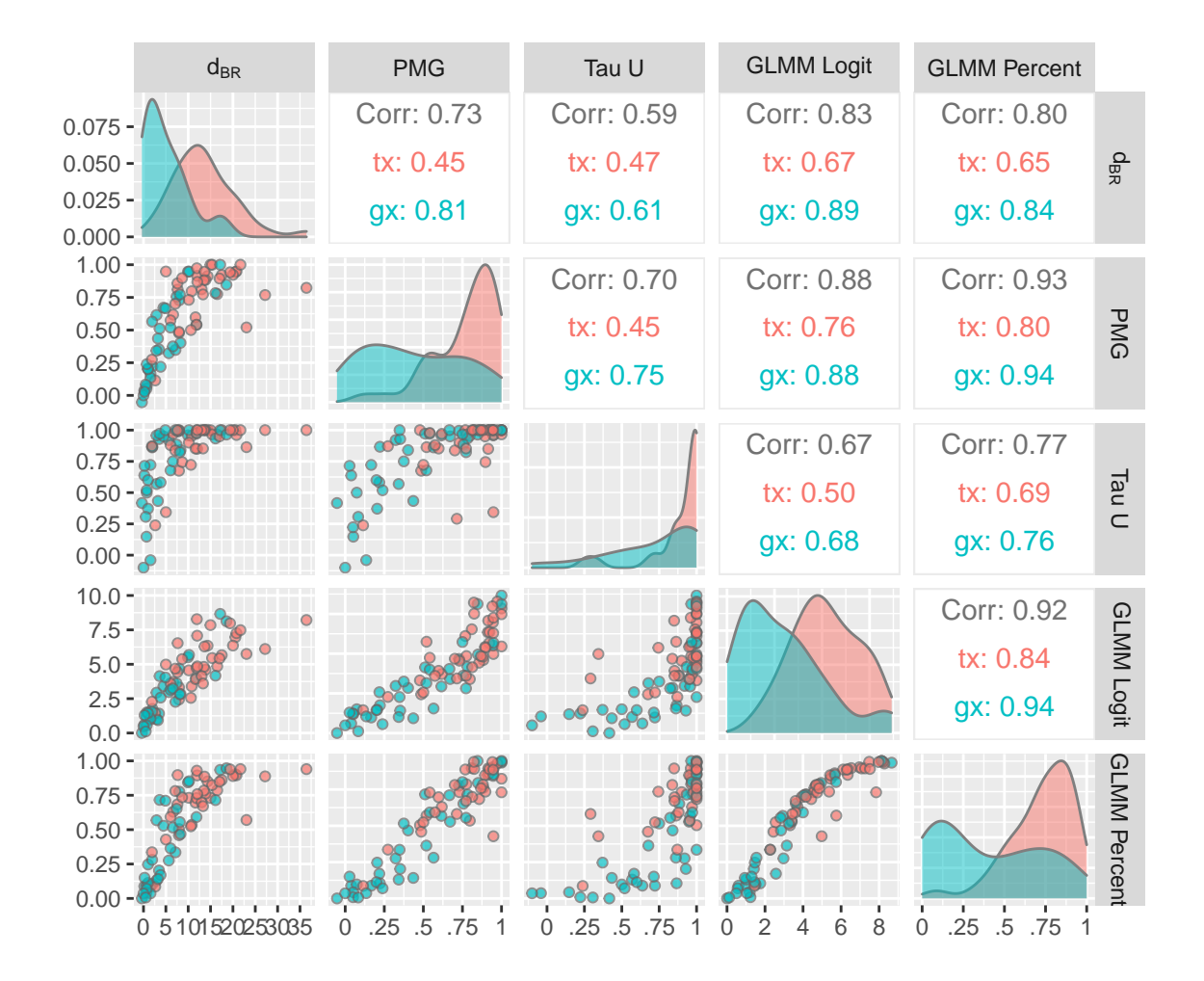